## Package 'js'

June 3, 2020

<span id="page-0-0"></span>Type Package Title Tools for Working with JavaScript in R Version 1.2 Description A set of utilities for working with JavaScript syntax in R. Includes tools to parse, tokenize, compile, validate, reformat, optimize and analyze JavaScript code. License MIT + file LICENSE URL <https://github.com/jeroen/js> BugReports <https://github.com/jeroen/js/issues> VignetteBuilder knitr **Imports** V8  $(>= 0.5)$ Suggests knitr, rmarkdown RoxygenNote 6.0.1 NeedsCompilation no Author Jeroen Ooms [aut, cre] (<https://orcid.org/0000-0002-4035-0289>) Maintainer Jeroen Ooms <jeroen@berkeley.edu> Repository CRAN Date/Publication 2020-06-03 18:10:02 UTC

## R topics documented:

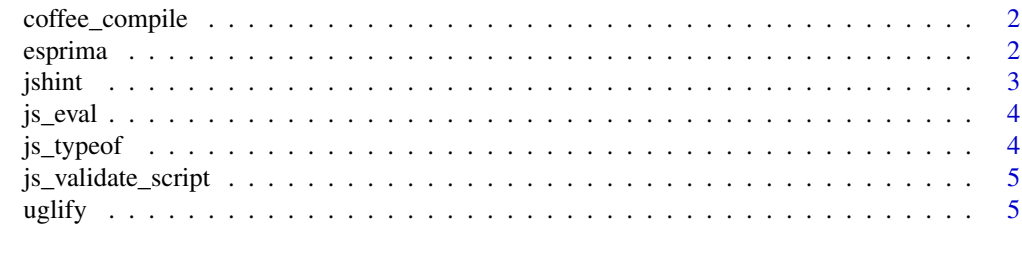

**Index** [7](#page-6-0)

<span id="page-1-0"></span>coffee\_compile *Coffee Script*

#### Description

Compiles coffee script into JavaScript.

## Usage

coffee\_compile(code, ...)

### Arguments

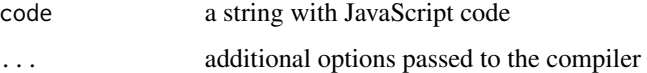

#### Examples

```
# Hello world
cofree\_compile("square = (x) \rightarrow x * x")cofree\_compile("square = (x) \rightarrow x * x", bare = TRUE)# Simple script
demo <- readLines(system.file("example/demo.coffee", package = "js"))
js <- coffee_compile(demo)
cat(js)
cat(uglify_optimize(js))
```
esprima *JavaScrip Syntax Tree*

#### Description

[Esprima](https://www.npmjs.com/package/esprima) is a high performance, standard-compliant ECMAScript parser. It has full support for ECMAScript 2017 and returns a sensible syntax tree format as standardized by ESTree project.

## Usage

```
esprima_tokenize(text, range = FALSE, loc = FALSE, comment = FALSE)
esprima_parse(text, jsx = FALSE, range = FALSE, loc = FALSE,
  tolerant = FALSE, tokens = FALSE, comment = FALSE)
```
#### <span id="page-2-0"></span>jshint 3

#### Arguments

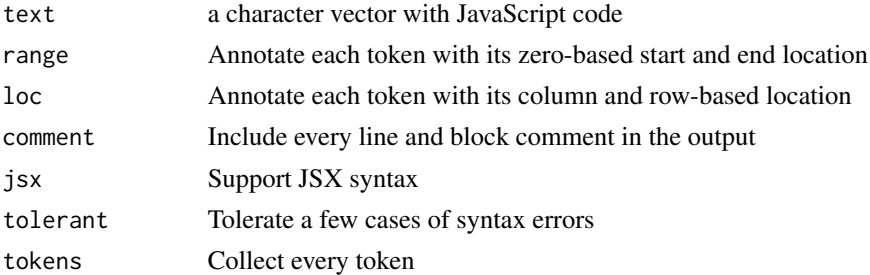

## Details

The esprima\_tokenize function returns a data frame with JavaScript tokens. The esprima\_parse function returns the Syntax Tree in JSON format. This can be parsed to R using e.g. jsonlite::fromJSON.

#### References

Esprima documentation: <http://esprima.readthedocs.io/en/4.0/>.

#### Examples

```
code <- "function test(x, y){ x = x || 1; y = y || 1; return x*y;}"
esprima_tokenize(code)
esprima_parse(code)
```
jshint *Static analysis tool for JavaScript*

#### Description

JSHint is a community-driven tool to detect errors and potential problems in JavaScript code. It is very flexible so you can easily adjust it to your particular coding guidelines and the environment you expect your code to execute in.

#### Usage

jshint(text, ..., globals = NULL)

### Arguments

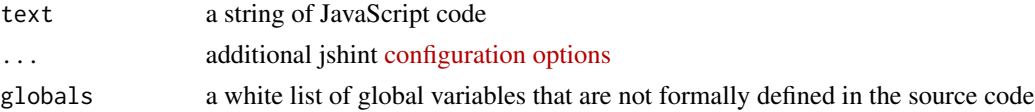

## Value

a data frame where each row represents a jshint error or NULL if there were no errors

## Examples

```
code = "var foo = 123"jshint(code)
jshint(code, asi = TRUE)
```
js\_eval *Evaluate JavaScript*

#### Description

Evaluate a piece of JavaScript code in a disposable context.

## Usage

js\_eval(text)

## Arguments

text JavaScript code

## Examples

```
# Stateless evaluation
js_eval("(function() {return 'foo'})()")
# Use V8 for stateful evaluation
ct <- V8::new_context()
ct$eval("var foo = 123")
```

```
ct$get("foo")
```
js\_typeof *Get the type of a JavaScript object*

## Description

JavaScript wrapper to typeof to test if a piece of JavaScript code is syntactically valid, and the type of object it evaluates to. Useful to verify that a piece of JavaScript code contains a proper function/object.

#### Usage

js\_typeof(text)

#### Arguments

text JavaScript code

<span id="page-3-0"></span>

## <span id="page-4-0"></span>js\_validate\_script 5

#### Examples

```
js_typeof("function(x){return x+1}")
js_typeof("(function() {return 'foo'})()")
js_typeof("{foo : 123, bar : true}")
```
js\_validate\_script *Validate JavaScript*

#### Description

Simple wrapper for ct\$validate in [V8](#page-0-0). Tests if code constitutes a syntactically valid JS script.

#### Usage

js\_validate\_script(text, error = TRUE)

#### Arguments

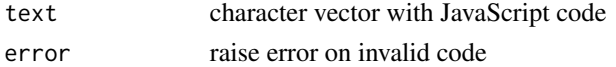

#### Examples

```
js_validate_script("function foo(x){2*x}") #TRUE
js_validate_script("foo = function(x){2*x}") #TRUE
```

```
# Anonymous functions in global scope are invalid
js_validate_script("function(x){2*x}", error = FALSE) #FALSE
```

```
# Use ! or () to check anonymous function syntax
js_validate_script("!function(x){2*x}") #TRUE
js_validate_script("(function(x){2*x})") #TRUE
```
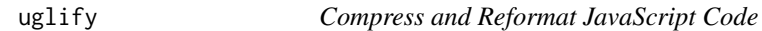

#### Description

[UglifyJS](https://www.npmjs.com/package/uglify-js) is a JavaScript compressor/minifier written in JavaScript. It also contains tools that allow one to automate working with JavaScript code.

## Usage

```
uglify_reformat(text, beautify = FALSE, ...)uglify_optimize(text, ...)
uglify_files(files, ...)
```
6 uglify the contract of the contract of the contract of the contract of the contract of the contract of the contract of the contract of the contract of the contract of the contract of the contract of the contract of the c

## Arguments

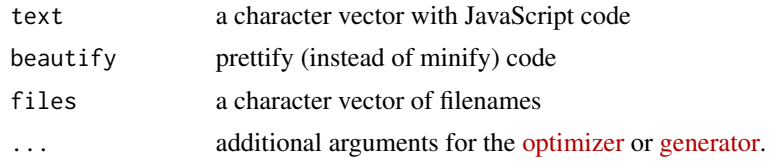

## References

UglifyJS2 Documentation: <http://lisperator.net/uglifyjs/>.

## Examples

```
code <- "function test(x, y){ x = x || 1; y = y || 1; return x*y;}"
cat(uglify_optimize(code))
cat(uglify_reformat(code, beautify = TRUE, indent_level = 2))
```
# <span id="page-6-0"></span>Index

coffee *(*coffee\_compile*)*, [2](#page-1-0) coffee\_compile, [2](#page-1-0)

esprima, [2](#page-1-0) esprima\_parse *(*esprima*)*, [2](#page-1-0) esprima\_tokenize *(*esprima*)*, [2](#page-1-0)

js\_eval, [4](#page-3-0) js\_typeof, [4](#page-3-0) js\_validate\_script, [5](#page-4-0) jshint, [3](#page-2-0)

uglify, [5](#page-4-0) uglify\_files *(*uglify*)*, [5](#page-4-0) uglify\_optimize *(*uglify*)*, [5](#page-4-0) uglify\_reformat *(*uglify*)*, [5](#page-4-0)

V8, *[5](#page-4-0)*